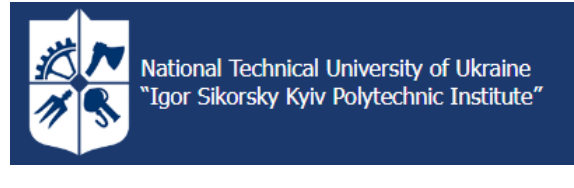

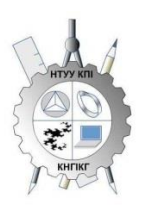

**Department of Descriptive Geometry, Engineering and Computer Graphics**

# **OBJECT-ORIENTED PROGRAMMING.Part 1. Python Programming Fundamentals Work program of the credit module** (**educational component**) **(Syllabus)**

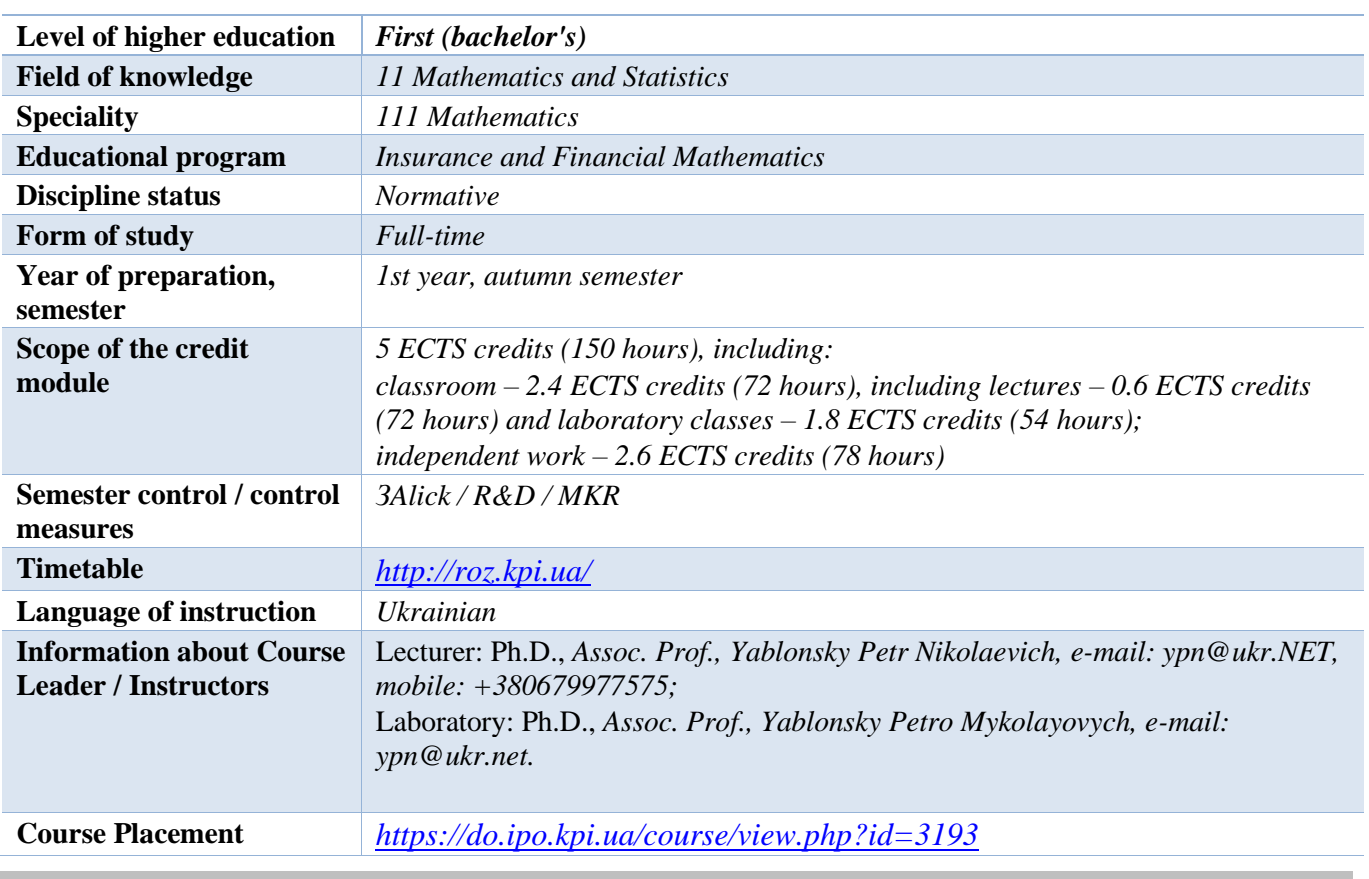

#### **Details of the discipline**

#### **The program of the discipline**

#### **1. Description of the discipline, its purpose, subject of studyand learning outcomes**

*One of the components of the success of any technology is the community created around it. The community around Python is one of the most powerful in the IT field. This is evidenced by the fact that Python is supported by such IT giants as, for example: Google, Dropbox, Mozilla, Facebook, Microsoft (recently very actively, in particular with Visual Studio), Intel (actively conducting research work in the field of parallel computing in Python) and many others. As for large and popular projects written in Python, these are such "monsters" as: YouTube (most of the codebase is completely in Python), the first version of the Google search spider was written in Python, Instagram (500M users in Python) and many other interesting and popular applications.*

*Thus, it can be argued that large corporations are not afraid to build their business around Python, they are confident that the technology will live. There is a huge demand for Python programmers now because there are fewer of these specialists than there are open vacancies. Moreover, the variety of applications indicates a wide range of tasks that are solved with the help of Python.*

*As a result of studying the credit module (educational component) "Object-oriented programming. Part 1. Fundamentals of Python Programming" students will master the basic basics of functional and object-oriented programming using the Python programming language as an example, which allows them to quickly move on to solving problems in the relevant subject areas. Mastering the Python programming language allows you to create both prototypes of software systems and the software systems themselves, helps in the integration of software to solve specific scientific and industrial problems.*

*The purpose of the credit module (educational component) "Object-oriented programming. Part 1. Fundamentals of Python Programming" is the formation of the following competencies in higher education applicants:*

- − *skills in the use of information and communication technologies (GC 6);*
- − *ability to learn and master modern knowledge (GC 7);*
- − *ability to search, process and analyze information from various sources (GC 8);*
- − *the ability to make informed decisions (GC 9);*
- − *ability to carry out production or applied activities in an international environment (GC 18);*
- − *ability to apply specialized programming languages and application packages (SC 9);*
- − *ability to use computational tools for numerical and symbolic calculations (SC 10).*

*The subject of the credit module (educational component) "Object-oriented programming. Part 1. Fundamentals of Python Programming" is a concept of functional and object-oriented programming, algorithmization and creation of computer programs for solving applied problems using programming languages.*

#### *Learning Outcomes*

*According to the requirements of the program of the discipline "Object-Oriented Programming", applicants for higher education after mastering the credit module (educational component) "Object-Oriented Programming. Part 1. Fundamentals of Python Programming" should achieve certain programmatic learning outcomes, namely, have the skills to use specialized software tools of computer and applied mathematics and use Internet resources (PH 5).*

# **2. Prerequisites and post-requisites of the discipline / credit module (educational component) (place in the structural and logical scheme of education according to the relevant educational program)**

*Credit module (educational component) "Object-oriented programming. Part 1. Fundamentals of Python Programming*" is the *initial stage for the study of the following credit modules and disciplines in which programming for mathematical calculations is used (studied), in particular "Software for Mathematical Calculations".*

#### **3. The content of the discipline**

*Chapter 1. Introduction to Programming:*

*Topic 1. Introduction to the Computer Science and Programming Course*

*Topic 2. Familiarity with Python and programming environments.*

#### *Chapter 2. Python Programming:*

*Topic 3. Python Alphabet.*

*Topic 4. Structure of the program. Code organization.*

*Topic 5. Data types in programming. Variables and literals.*

*Topic 6. Arithmetic and logical (comparison operations) expressions. Basic Mathematics.*

*Topic 7. Data input/output.*

*Topic 8. Conditional statement. Branching.*

*Topic 9. Cycles.*

*Topic 10. Lines and text.*

*Topic 11. Working with files.*

*Topic 12. Routines. User functions.*

*Topic 13. Data structures.*

*Topic 14. Working with lists (arrays).*

*Topic 15. Ways to sort structured data types.*

*Topic 16. The concept of object-oriented programming (OOP).*

*Topic 17. Popular modules and extensions.*

#### **4. Training Materials & Resources**

#### *Basic literature:*

*1.* Vasiliev*, Alexey Nikolaevich. Python programming / O.M. Vasiliev.*- *Ternopil: Publishing House "Educational Book-Bogdan", 2021. - 503 p.*

*Order in the KPI Library:*

*[https://opac.kpi.ua/F/?func=direct&doc\\_number=000637846&local\\_base=KPI01](https://opac.kpi.ua/F/?func=direct&doc_number=000637846&local_base=KPI01)*

*2. Vysotskaya, Viktoriia Anatoliivna. PYTHON : Algorithmization and programming: textbook / V.A. Vysotska, O.V. Oborska; Ministry of Education and Science of Ukraine, Lviv Polytechnic National University. Lviv: Novyi Svit-2000 Publishing House, 2021. – 514 p. Order in the KPI Library:*

*[https://opac.kpi.ua/F/?func=direct&doc\\_number=000637149&local\\_base=KPI01](https://opac.kpi.ua/F/?func=direct&doc_number=000637149&local_base=KPI01)*

*3. Mattes, Eric. Python Crash Course: A Practical, Project-Oriented Introduction to Programming / Eric Mattes ; translated from English by Olga Belova. Lviv:Old Lion Publishing House, 2021. – 556 p. Order in the KPI Library:*

*[https://opac.kpi.ua/F/?func=direct&doc\\_number=000633837&local\\_base=KPI01](https://opac.kpi.ua/F/?func=direct&doc_number=000633837&local_base=KPI01)*

*4. Melnyk, Igor Vitaliyovych. Fundamentals of programming in the Python language: a comprehensive textbook: in 2 volumes / I.V. Melnyk. - Kyiv: Department, 2020. – 2 vols. – Volume 1, Basic principles of building the Python programming language and its main syntactic constructions. – 2020. – 372 p. Volume 2, Advanced Tools of the Python Programming Language. – 2020. – 491 p. Order in KPI Library: [https://opac.kpi.ua/F/?func=direct&doc\\_number=000633555&local\\_base=KPI01](https://opac.kpi.ua/F/?func=direct&doc_number=000633555&local_base=KPI01)*

*5. Kopey, V. B. Python programming language for engineers and scientists: textbook /V.B. Kopei; Ministry of Education and Science of Ukraine, Ivano-Frankivsk National Technical University of Oil and Gas, Department of Computerized Mechanical Engineering. Ivano-Frankivsk: IFNTUOG, 2019. – 267 p. Order in the KPI Library:*

*[https://opac.kpi.ua/F/?func=direct&doc\\_number=000610834&local\\_base=KPI01](https://opac.kpi.ua/F/?func=direct&doc_number=000610834&local_base=KPI01)*

*Supporting Literature:*

*1. Anisimov, Anatoly Vasilyevich. Programming of numerical methods in Python: textbook / A. V. Anisimov, A. Y. Doroshenko, S. D. Pogorilyi, Y. Y. Dorogyi; edited by A. V. Anisimov; Ministry of Education and Science of Ukraine, Taras Shevchenko National University of Kyiv. - Kyiv: VPC "Kyiv University", 2015. - 639 p.*

*Order in the KPI Library:*

*[https://opac.kpi.ua/F/?func=direct&doc\\_number=000603361&local\\_base=KPI01](https://opac.kpi.ua/F/?func=direct&doc_number=000603361&local_base=KPI01)*

*2. Yakovenko, A. V. Osnovy programming. Python. Part 1 [Electronic resource]: textbook for students studying in the specialty 122 "Computer Science" with the specialization "Information Technologies in Biology and Medicine" / A. V. Yakovenko; KPI them. Igor Sikorsky. - Electronic text data (1file: 1.71 MB). – Kyiv : KPI them. Sikorsky's Game, 2018. – 195 p.*

*<https://ela.kpi.ua/handle/123456789/25111>*

*3. Fundamentals of Programming: Methodical Instructions for Performing Computer Practicums in PYTHON on the Academic Discipline "Fundamentals of Programming" for Students of the Specialty 122 "Computer Science" with the Specialization "Information Technologies in Biology and Medicine" /National Technical University of Ukraine "Kyiv Polytechnic Institute"; compiled by L. M. Dobrovska; editor A. V. Yakovenko. – Kyiv : KPI them. Igor Sikorsky, 2017. – 254 p. (in Russian). <http://ela.kpi.ua/handle/123456789/19094>*

#### *Information Resources:*

*1. A set of methodical materials. Sikorsky Distance Learning Platform: [https://do.ipo.kpi.ua/course/view.php?id=3193.](https://do.ipo.kpi.ua/course/view.php?id=3193)*

*2. [Fundamentals of programming in Python -](https://www.youtube.com/playlist?list=PLqrtuwUbDyeliqb9dT_CzX9nHulMveCLp)* YouTube – *Oksana Pasichnyk's distance course on YouTube. – [https://www.youtube.com/playlist?list=PLqrtuwUbDyeliqb9dT\\_CzX9nHulMveCLp.](https://www.youtube.com/playlist?list=PLqrtuwUbDyeliqb9dT_CzX9nHulMveCLp) 3. https://www.python.org/ (Python's official website).*

#### **Educational content**

#### **5. Methods of mastering the discipline (educational component)**

*To master the educational component, lectures, laboratory classes and independent work of students are provided. The materials necessary for mastering the educational component are posted on the Sikorsky distance learning platform [\(https://do.ipo.kpi.ua/course/view.php?id=3193\)](https://do.ipo.kpi.ua/course/view.php?id=3193), which gives students the opportunity to remotely access the materials at a convenient time for them, as well as in the case of organizing distance learning.*

*Lectures*

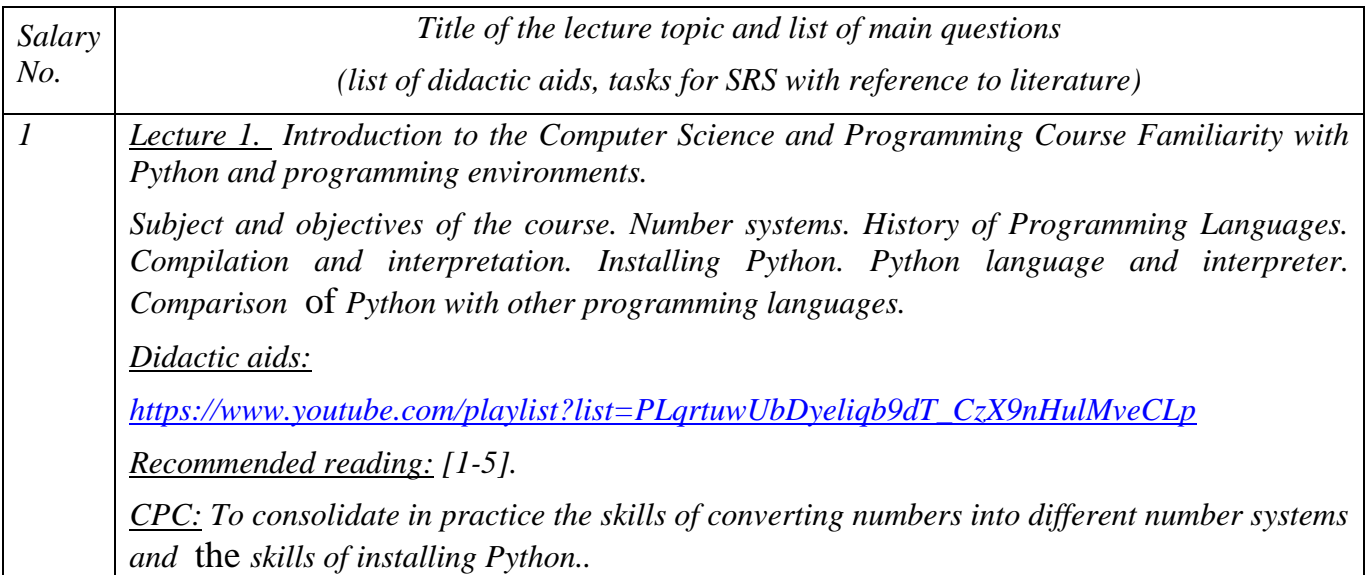

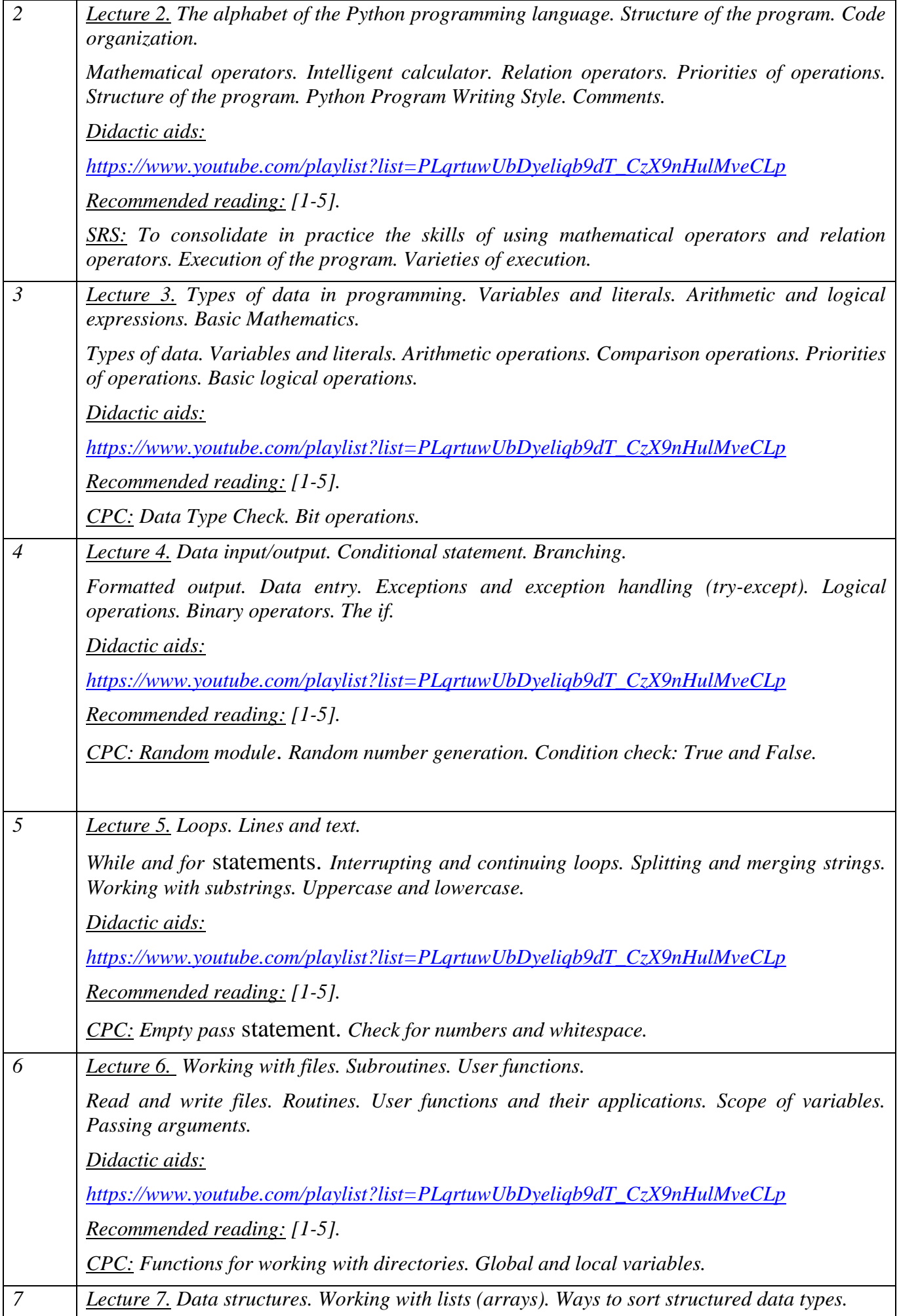

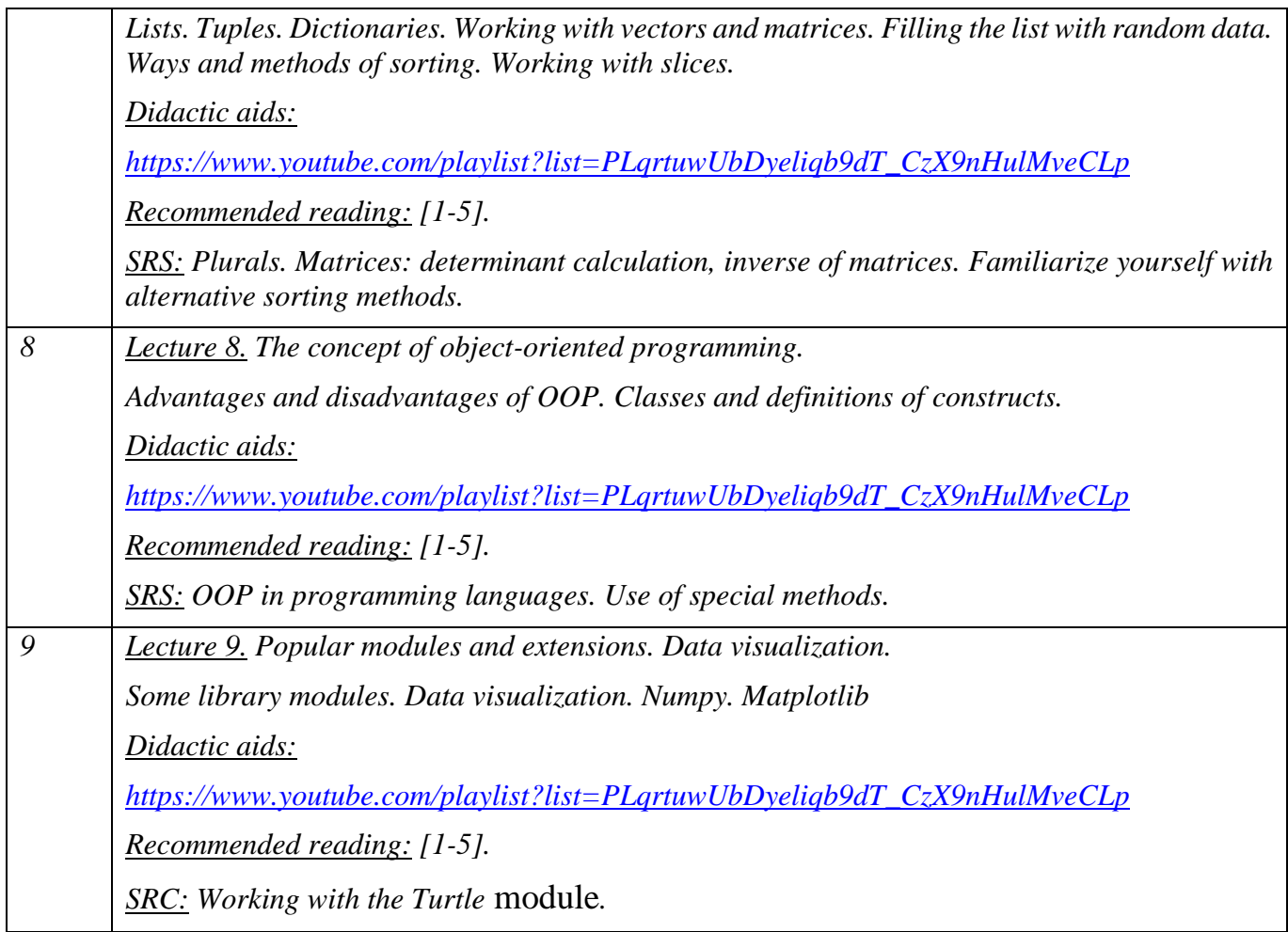

## *L Practice Classes*

*The main tasks of the series of laboratory classes are devoted to the acquisition of practical programming skills in Python to solve specific scientific and applied problems.*

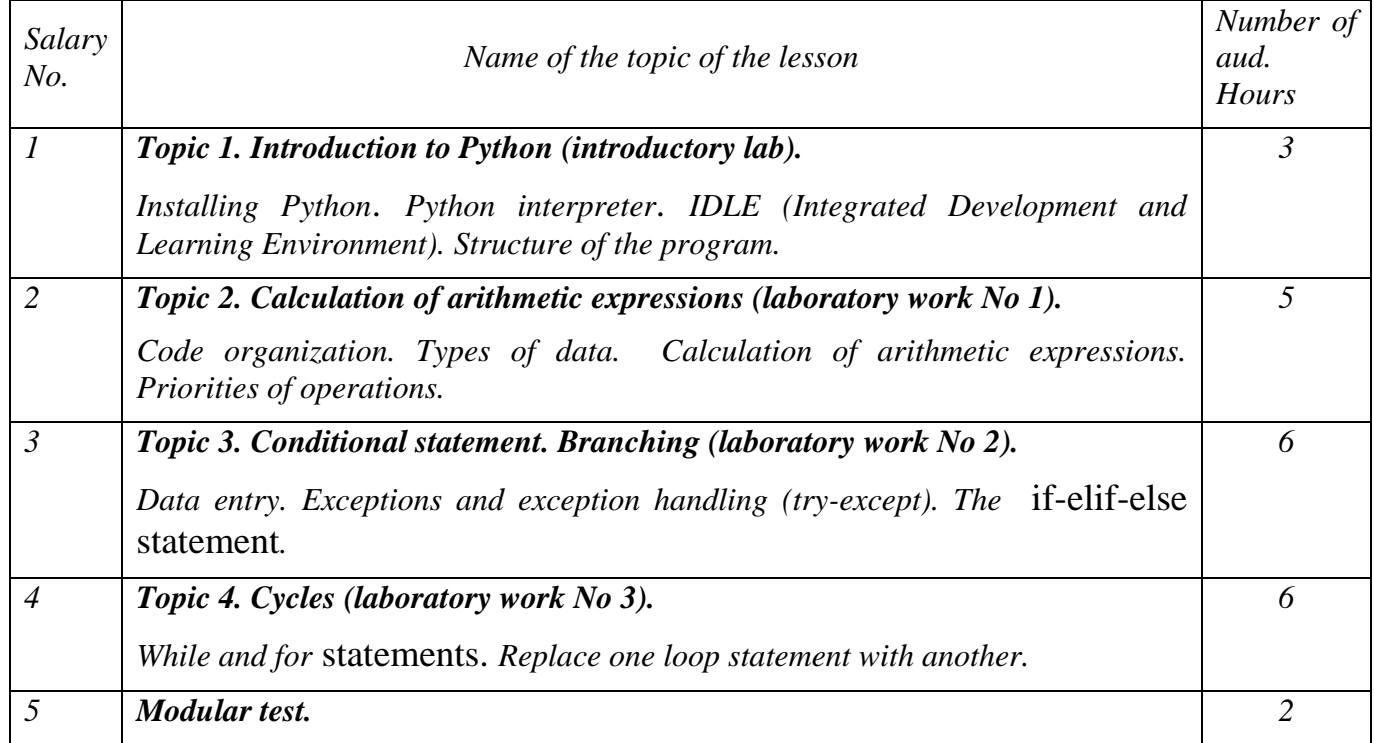

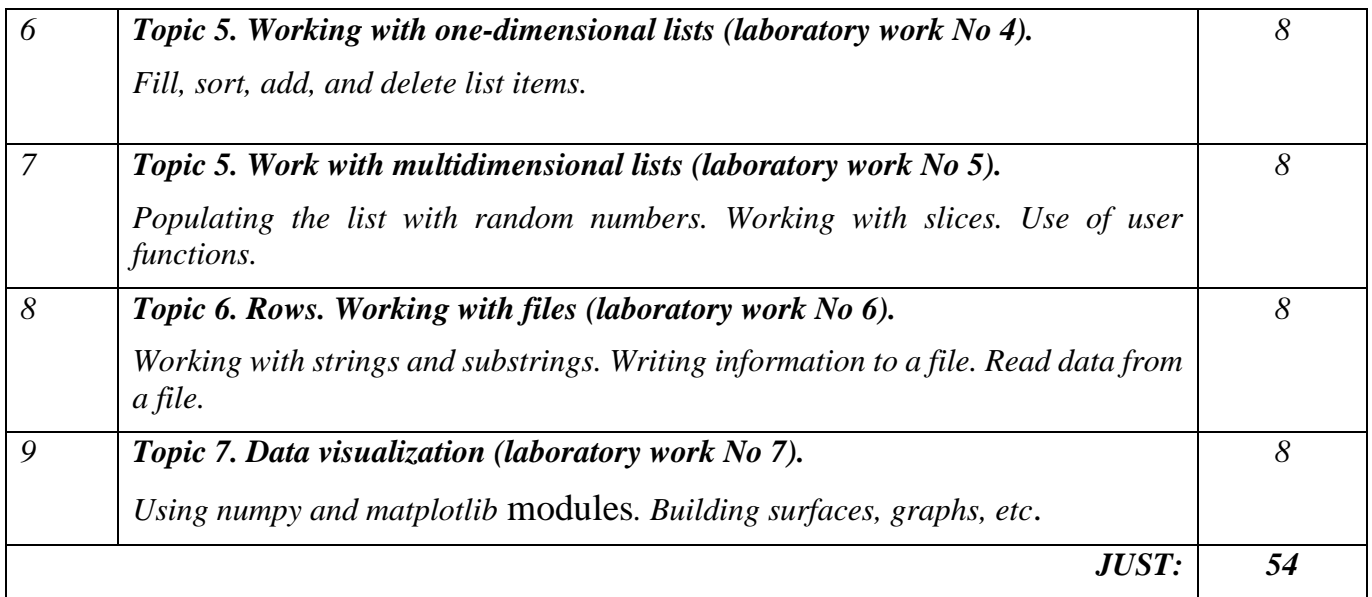

#### *Homework*

*The purpose of the home test is to master the methods of constructing images using the capabilities of the Turtle* module. *Homework is done during the semester. Requirements for the homework are posted on the Sikorsky distance learning platform*: *[https://do.ipo.kpi.ua/course/view.php?id=3193.](https://do.ipo.kpi.ua/course/view.php?id=3193) Doing homework encourages students to:*

- ➢ *independently find, analyze, systematize, understand, interpret and use information from various sources to solve scientific and applied problems;*
- ➢ *creatively and reasonably approach the solution of tasks;*
- ➢ *use practical skills in implementing algorithms in Python in scientific and professional activities.*

## *Modular test*

*The modular test is held in the 8th-9th week of the academic semester. The modular test includes the task of representing (converting) numbers in different number systems. The results of the modular test are communicated to students at the next practical lesson, and, in case of receiving an unsatisfactory grade, the modular test can be rewritten at the consultation.*

## **6. Independent work of a higher education applicant**

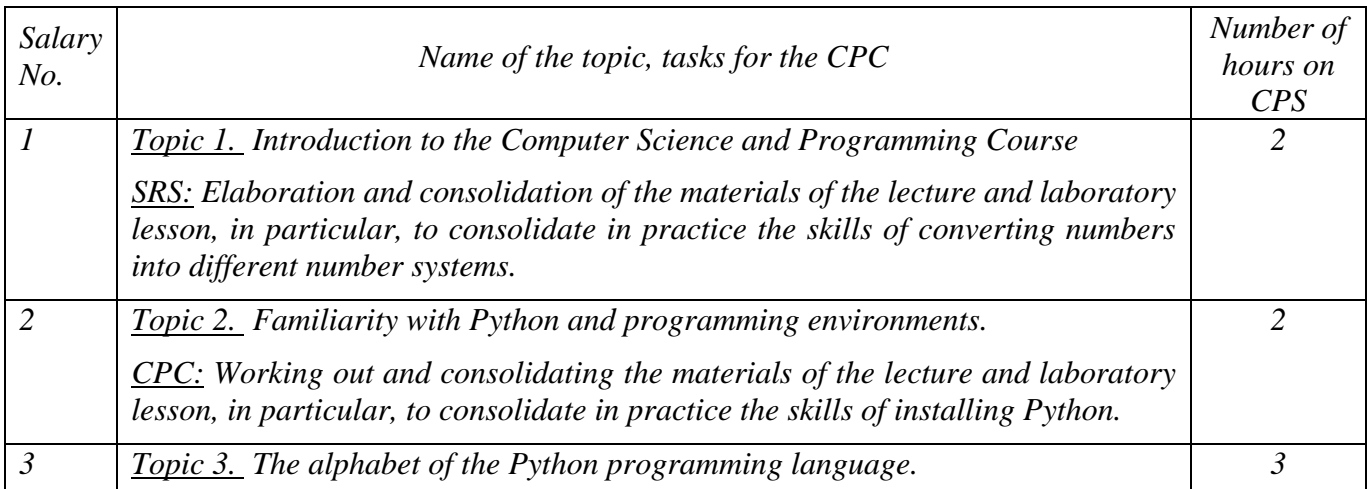

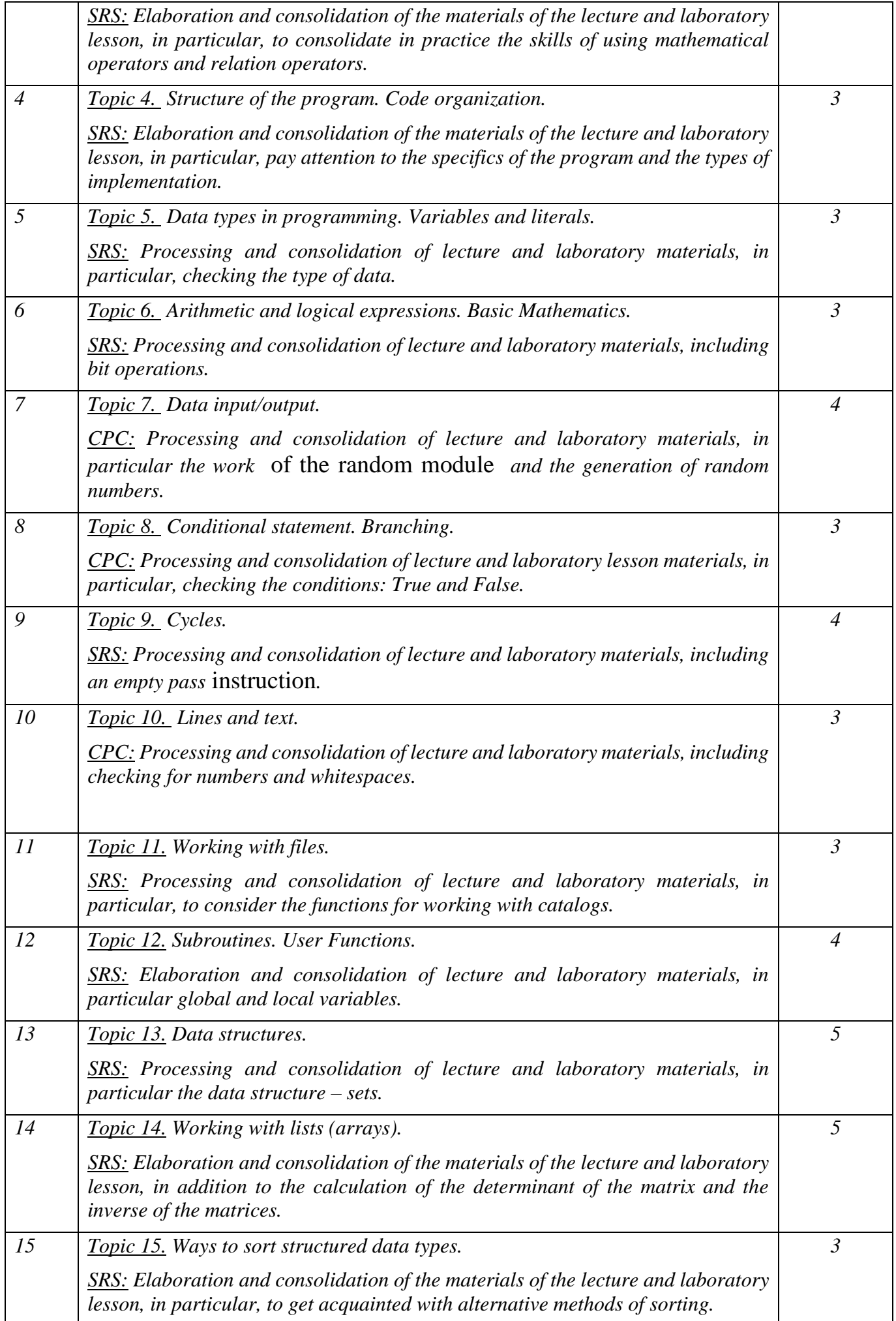

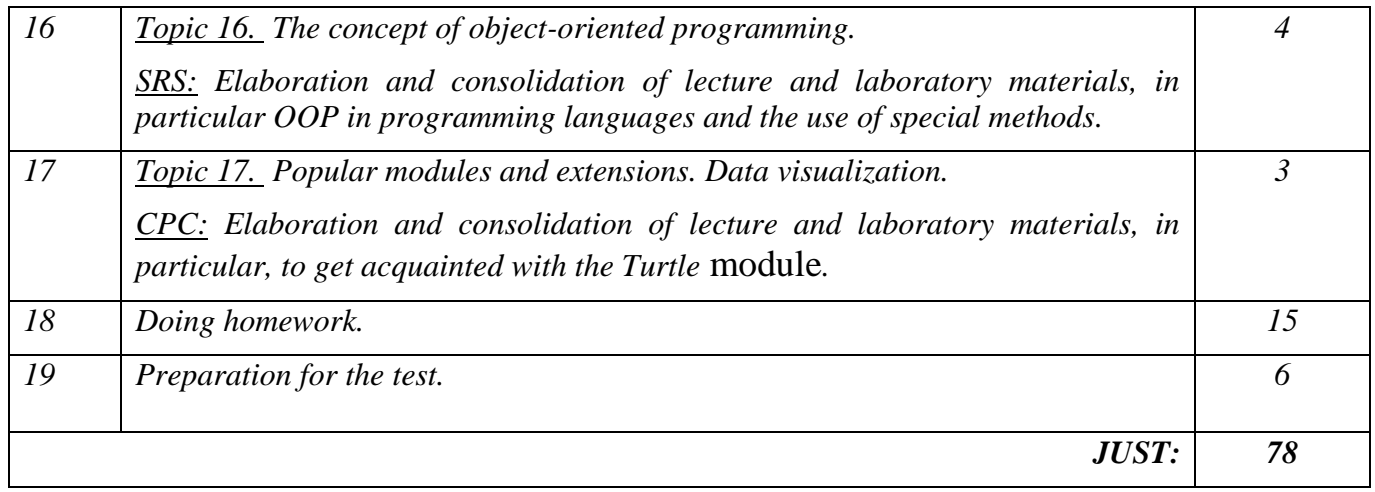

## **Policy & Control**

## **7. Academic discipline policy (educational component)**

*Successful mastering of the credit module "Object-Oriented Programming. Part 1. Fundamentals of Python Programming" requires the following from the applicant:*

- ✓ *compliance with academic integrity, in particular, the applicant's work must demonstrate signs of independence in the performance of tasks, the absence of signs of repetition and plagiarism;*
- ✓ *compliance with the schedule of the educational process, including attending classes;*
- ✓ *systematic elaboration of theoretical material;*
- ✓ *compliance with the schedule for the defense of laboratory work.*

*In addition, if the higher education applicant was absent from the class (including for a valid reason), then he should work out this lesson at another time (with another group, at a consultation, independently, using methodological materials and materials that are posted on the Sikorsky distance learning platform, etc.).*

## **8. Types of Control and Rating System for Assessment of Learning Outcomes (CRO)**

*8.1. The rating of a higher education applicant is calculated on a 100-point scale. Ratingconsists of the points that* the *higher education applicant receives (during the semester) for:*

- ✓ *performance and defense of 7 laboratory works;*
- ✓ *doing homework;*
- ✓ *Performance of modular control work.*
- *8.2. Criteria for awarding points:*

*8.2.1. Performance and defense of laboratory work is evaluated from 10 points for each work:*

- ✓ *the work was completed at a high level (at least 95% of the requirements were met), submitted on time and a full answer was provided during the defense – 10 points;*
- ✓ *the work was completed at a high level (at least 90% of the requirements were met), submitted on time and a full answer was provided during the defense with minor inaccuracies – 9 points;*
- ✓ *the work was completed at a sufficiently high level (at least 75% of the requirements were met), submitted on time and a fairly complete answer was provided during the defense – 7-8 points;*
- ✓ *the work was completed at a sufficient level (at least 60% of the requirements were met), submitted on time and an incomplete answer was provided during the defense – 6 points;*
- $\checkmark$  the work was performed at an insufficient level (less than 60% of the requirements were met) 0 *points;*

*For each week of delay in the completion and defense of laboratory work, 2* penalty points are awarded *(but in total not more than 7 penalty points for all laboratory work).*

*The presence of all completed and defended laboratory work is a prerequisite for admission to the test.*

*8.2.2. Homework is evaluated out of 15 points according to the following criteria:*

 $\checkmark$  the task is completely solved and the work is impeccably designed  $-14$ -15 points;

- ✓ *at least 75% of the task is solved and the work is properly formatted (minor inaccuracies are possible) – 11-13 points;*
- ✓ *at least 60% of the task has been solved, the work is designed with shortcomings – 9-10 points;*
- $\checkmark$  *The task is solved by less than 60%, the work is not properly designed 0 points.*

*Passed homework is a prerequisite* for admission to *the test.*

*8.2.3. Modular control work is evaluated from 15 points according to the following criteria:*

- ✓ *fully solved task (minor inaccuracies are possible) – 14-15 points;*
- ✓ *at least 75% of the task is solved – 11-13 points;*
- ✓ *at least 60% of the task is solved – 9-10 points;*
- $\checkmark$  The task is solved by less than  $60\% 0$  points.

*In case of re-passing (retake) of the modular test, 2 penalty points are awarded.*

*The passed modular test is a prerequisite for admission to the test.*

*8.3. Calendar control is carried out twice a semester as a monitoring of the current state of compliance with the requirements of the syllabus: the condition of the first calendar control is the performance and defense of 3 laboratory works, and the condition of the second is 5 laboratory works.*

*8.4. The condition for admission to the test is the enrollment of all laboratory work, homework and modular control work.*

*8.5. Applicants who have fulfilled all the conditions for admission to the test and have* a rating of *60 or more points receive a grade corresponding to the scored rating (see Figure 1). Tables* of *correspondence of rating points to grades on the university scale :) without additional tests.*

*8.6. With applicants who have fulfilled all the conditions for admission to the test and have a rating score of less than 60 points, as well as with those applicants who want to improve their rating,* the *teacher conducts semester control in the form of a test work.*

*8.6.1. In this case, the starting rating from a 100-point scale is reduced to a 70-point multiplication by a coefficient of 0.7:*

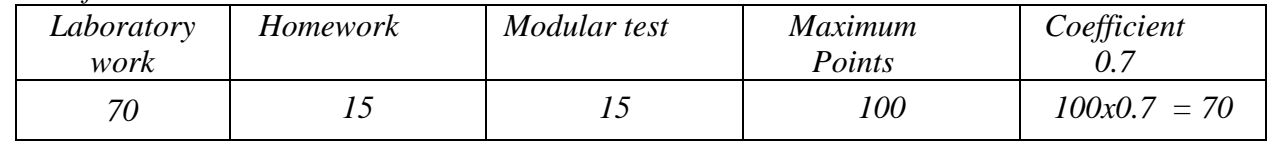

*8.6.2*. *Applicants for higher education perform individual testsin the control* work*, which consists of two theoretical questions and one practical task. Each question (task) is evaluated out of 10 points according to the following criteria:*

- ✓ *complete answer, at least 95% of the required information (complete, error-free solution of the problem) – 10 points;*
- ✓ *complete answer (with some minor inaccuracies), not less than* 9 *0*% of the *required information (complete solution of the problem with some minor inaccuracies) – 9 points;*
- ✓ *sufficiently complete answer, at least 75% of the required information or minor inaccuracies (complete solution of the problem with minor inaccuracies) – 7-8 points;*
- ✓ *incomplete answer, which contains at least 60% of the required information, and some errors (the task was completed with certain shortcomings) – 6 points;*
- ✓ *An answer that contains less than 60% of the required information (the task is performed incorrectly or with gross errors and shortcomings) – 0 points.*

*8.6.3. The sum* of the starting points determined according to the *algorithm described* in *clause 8.6.1* and the points *received for individual creditsin* the *control* work *is converted* to the *grades according to* the *Ttablesand* the *correspondence of the rating points to the grades on the university scale: Table of correspondence of rating points to grades on the university scale:*

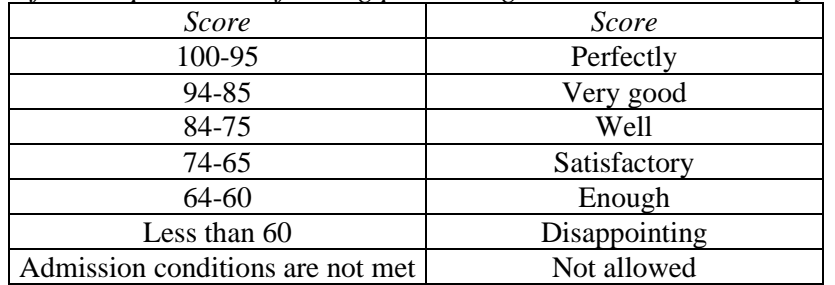

*8.6.4. The option of a "hard" rating system of evaluation is applied - the previous rating of the applicant is canceled and he receives a grade taking into account the results of the individual test work.*

### **9. Additional information on the discipline (educational component)**

• *A list of theoretical questions and examples of practical tasks that are put to the testin* the *work* is *posted on the distance learning platform "Sikorsky" [\(https://do.ipo.kpi.ua/course/view.php?id=3193\)](https://do.ipo.kpi.ua/course/view.php?id=3193).*

#### **Work program of the credit module (syllabus):**

**Compiled by Associate Professor of the** Department of Descriptive Geometry, Engineering and Computer Graphics,

Cand. Tech. Sci., Assoc. Prof. Yablonsky Petr Nikolaevich

**Approved** by the Department of Descriptive Geometry, Engineering and Computer Graphics (Minutes No. 5 of 28.03.2023)

**Approved by the** Methodological Commission of the Faculty of Physics and Mathematics (Minutes No. 10 of 27.06.2023)